#### **PRÉPARATION ET MISE EN ŒUVRE PRISE EN CHARGE DES FLUX ENTRANTS ET SORTANTS**

#### **Groupe de compétences de la situation professionnelle :**

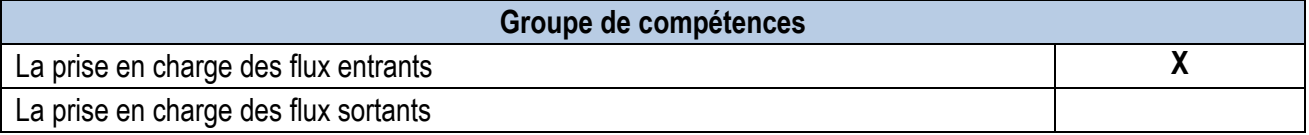

#### **Documents professionnels :**

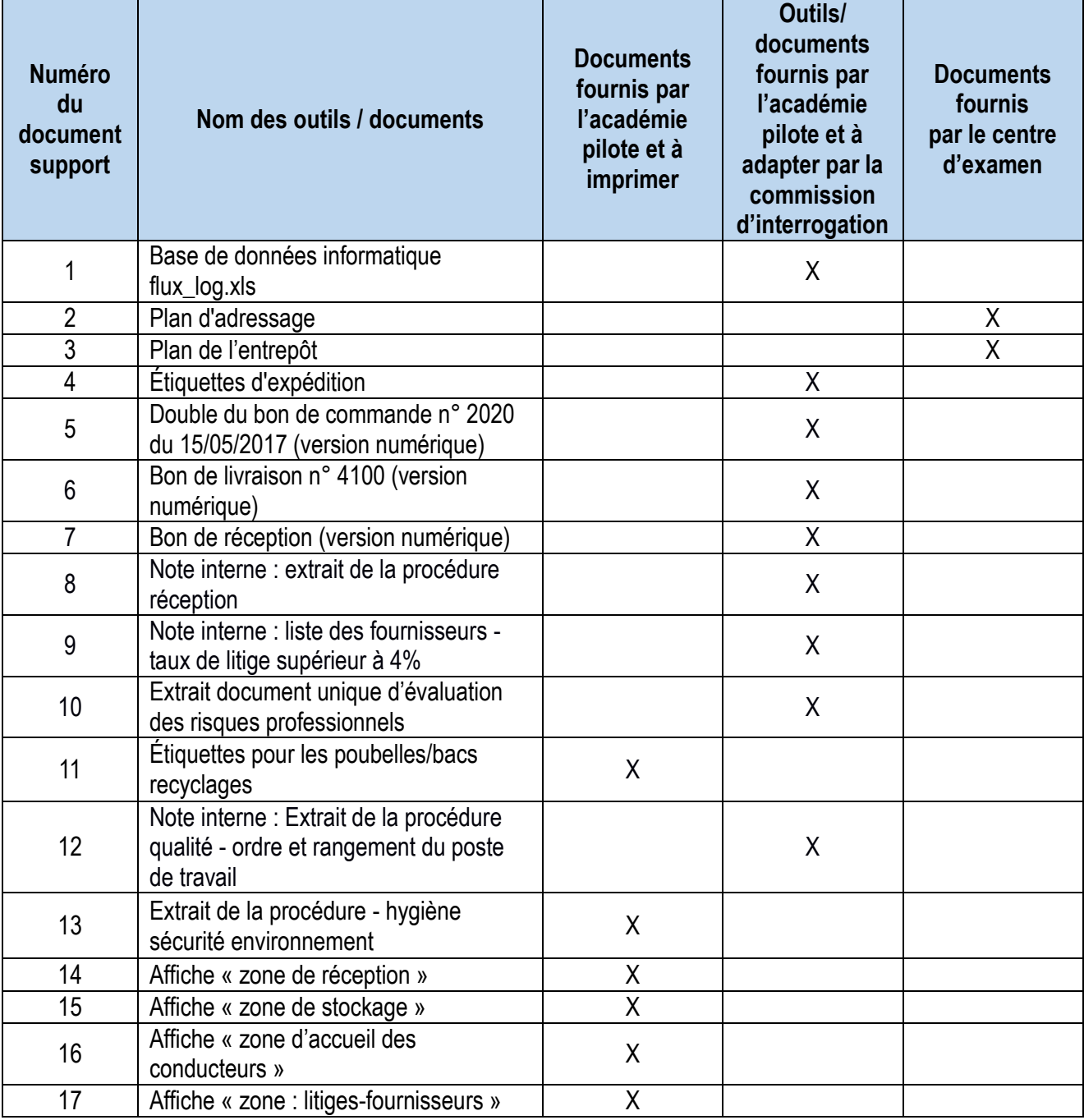

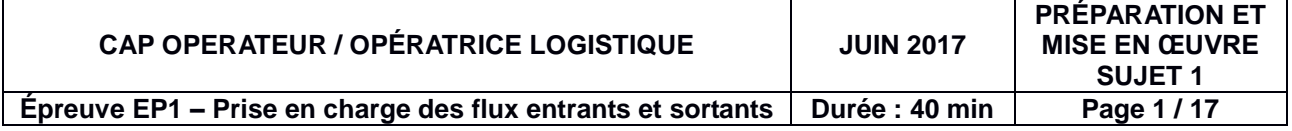

#### **Tutoriel et capsules vidéos**

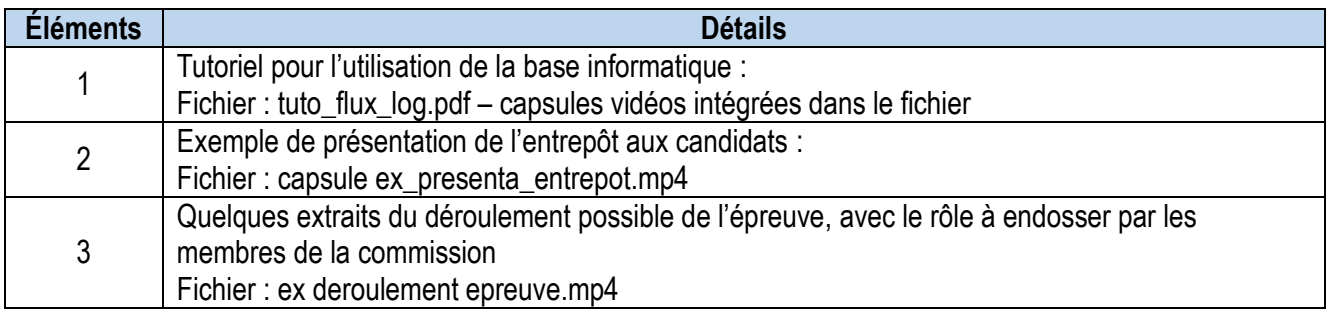

#### **Éléments de base du sujet**

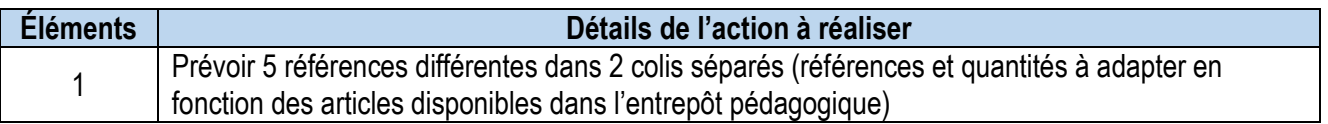

#### **Variables relatives au sujet – choisir une variable par sujet et par vague de candidats**

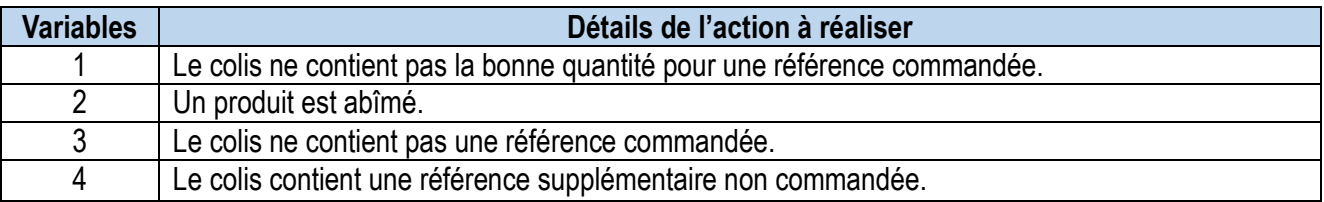

#### **Les intervenants :**

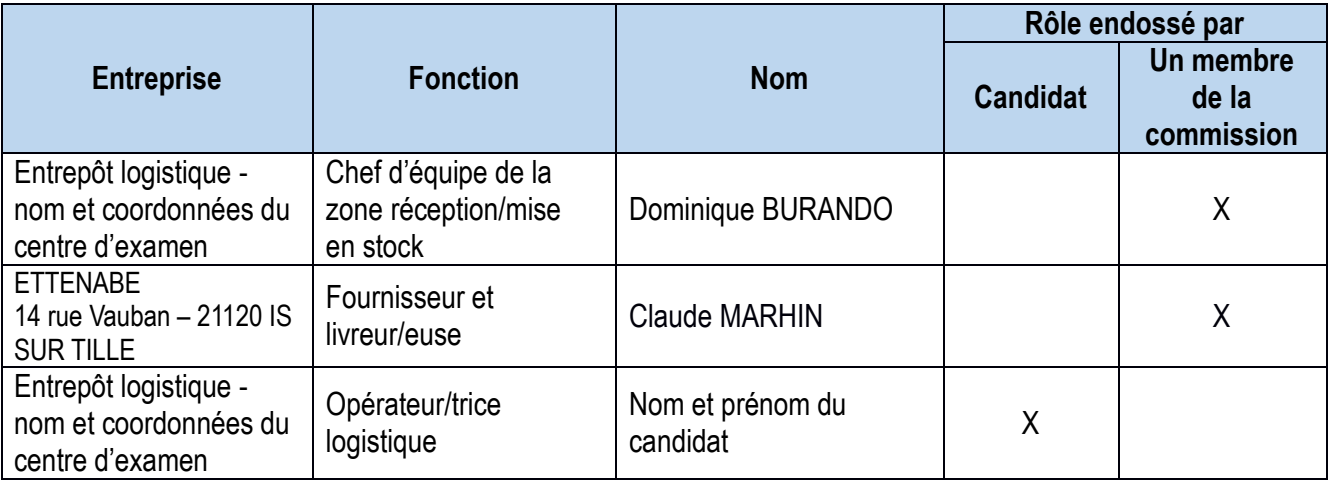

#### **Les fournisseurs :**

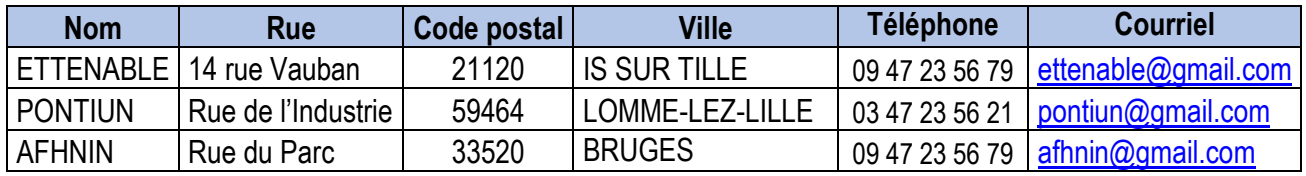

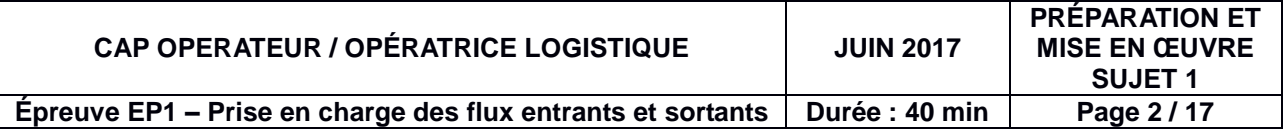

**Documents pour l'épreuve :**

- **Étiquettes à positionner sur des poubelles ou des bacs pour le recyclage**

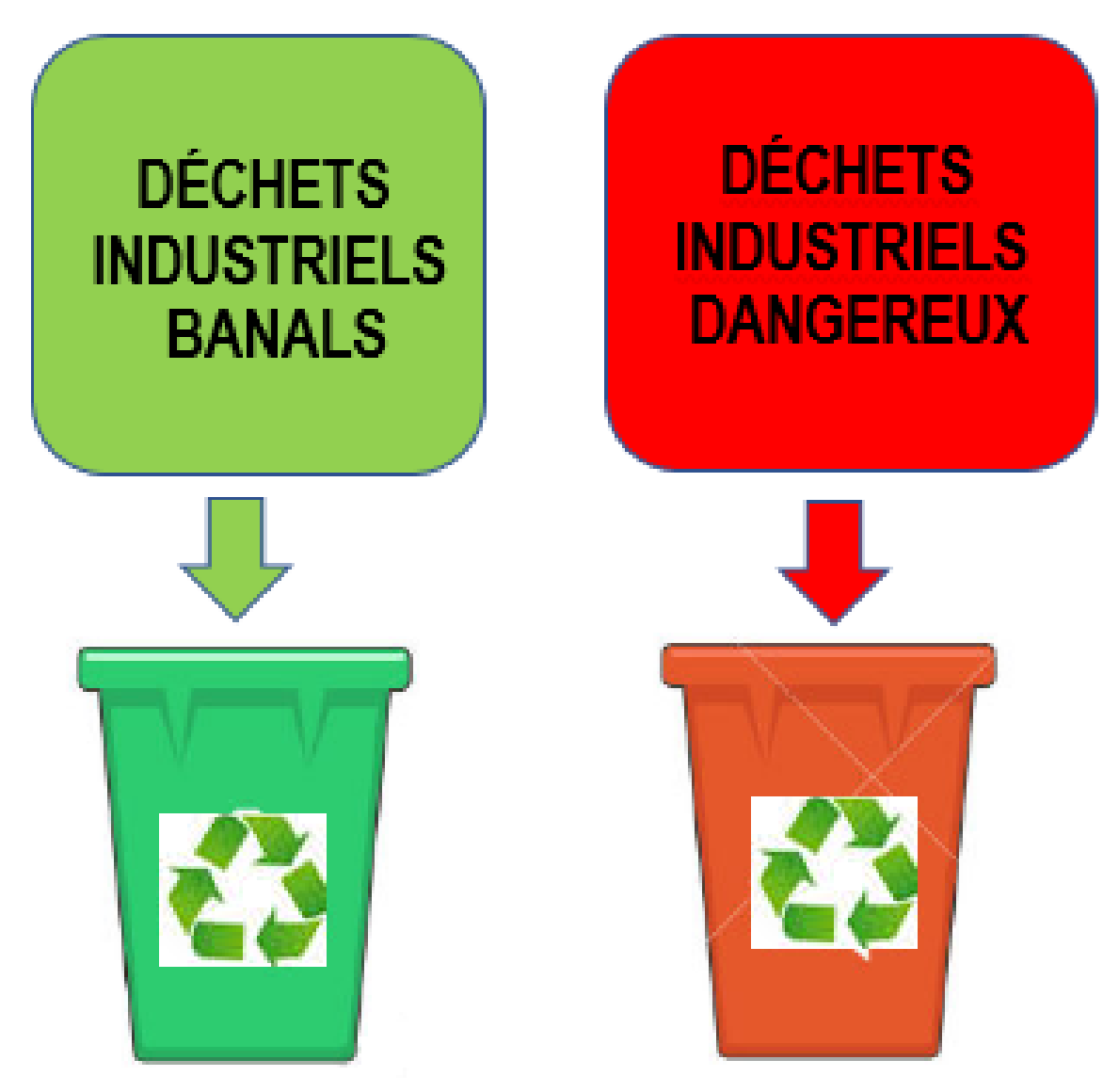

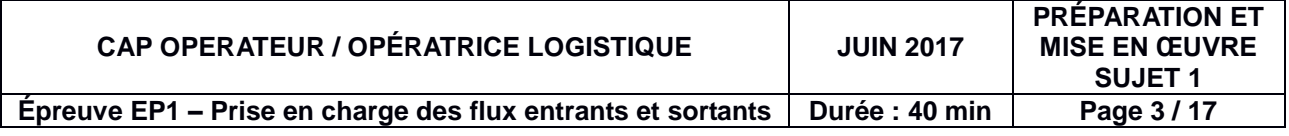

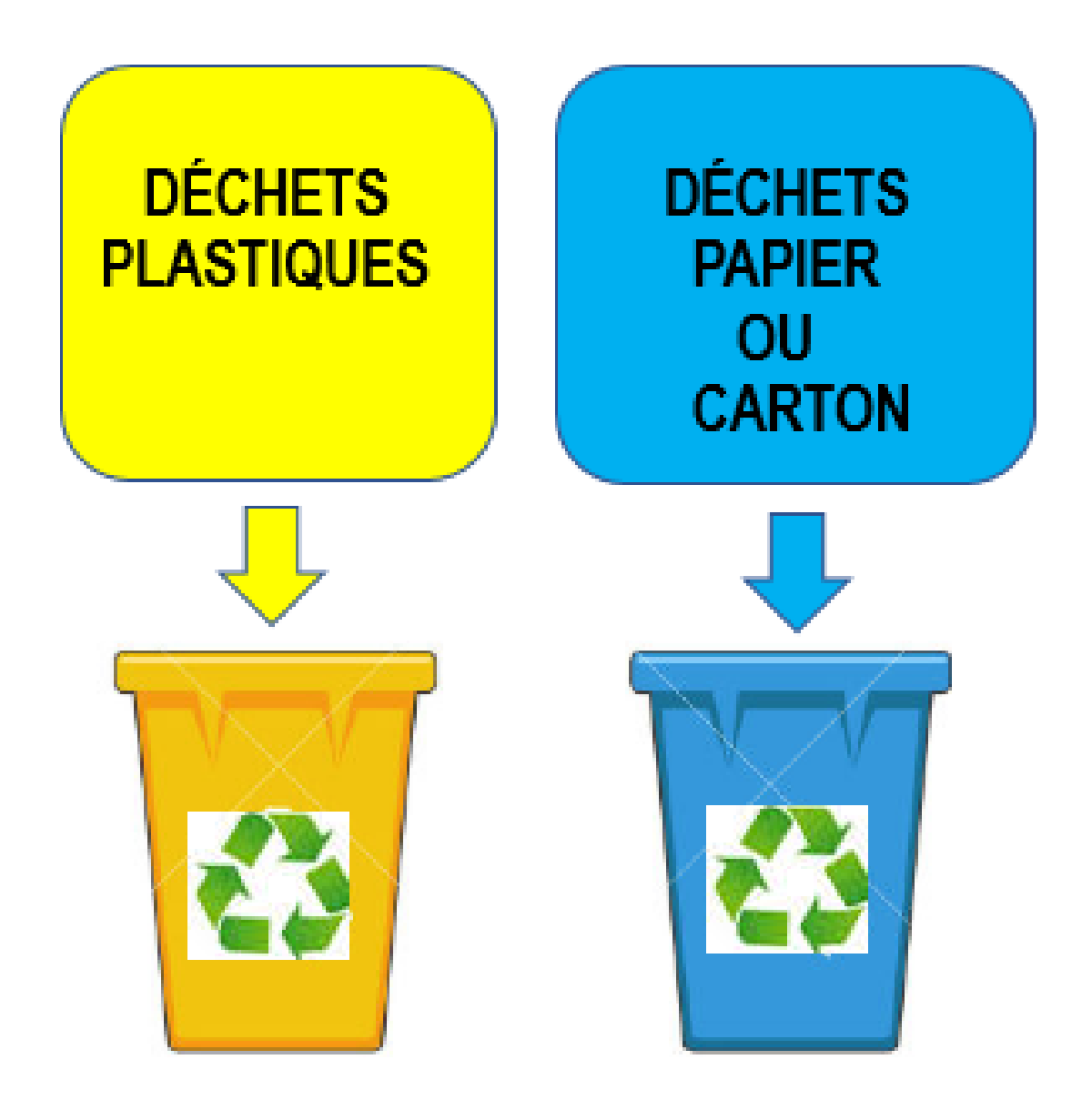

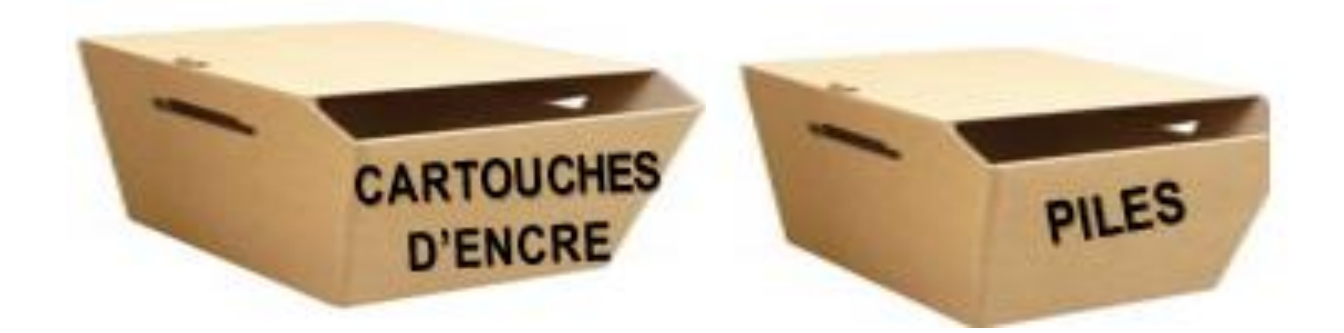

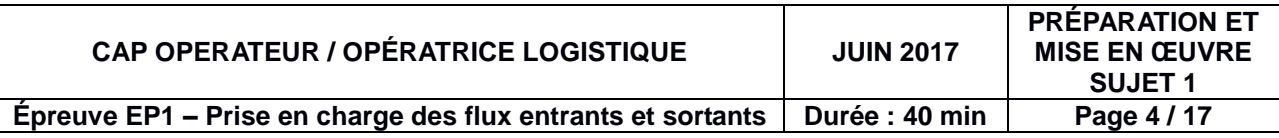

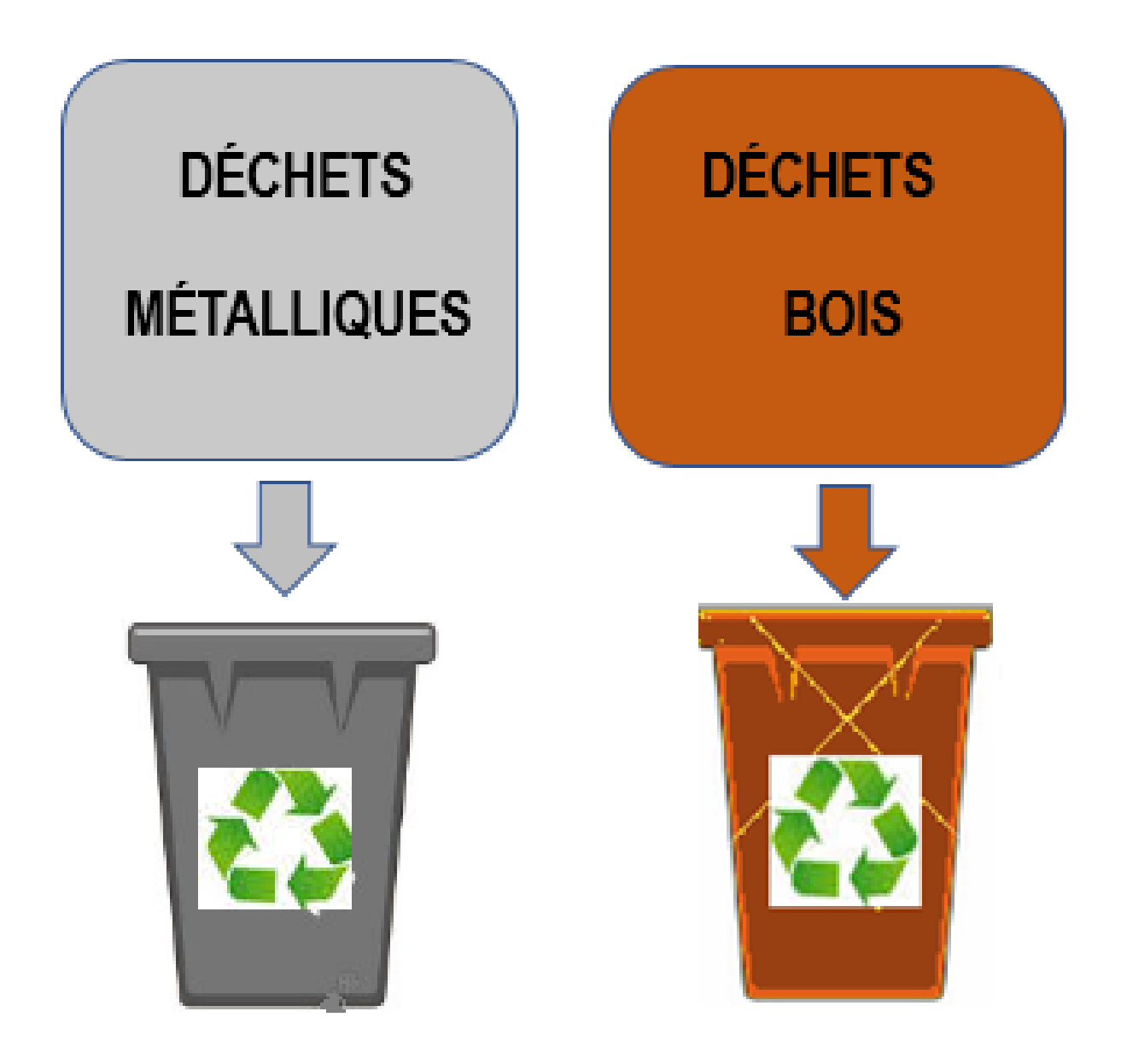

**Note interne : extrait de la procédure réception** 

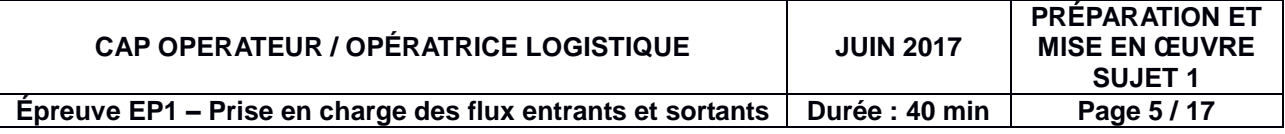

#### **[INSÉRER LE LOGO, LE NOM ET LES COORDONNÉES DE L'ENTREPÔT PÉDAGOGIQUE DU CENTRE D'EXAMEN] [INSÉRER LA VILLE DE L'ENTREPÔT PÉDAGOGIQUE DU CENTRE D'EXAMEN]**,

le 27 mars 2017

#### **NOTE INTERNE**

#### **Objet : Extrait de la procédure réception**

Merci de veiller à appliquer scrupuleusement les règles de la procédure à suivre lors de la réception :

#### **FOURNISSEUR AVEC UN TAUX DE LITIGE SUPERIEUR A 4 %**

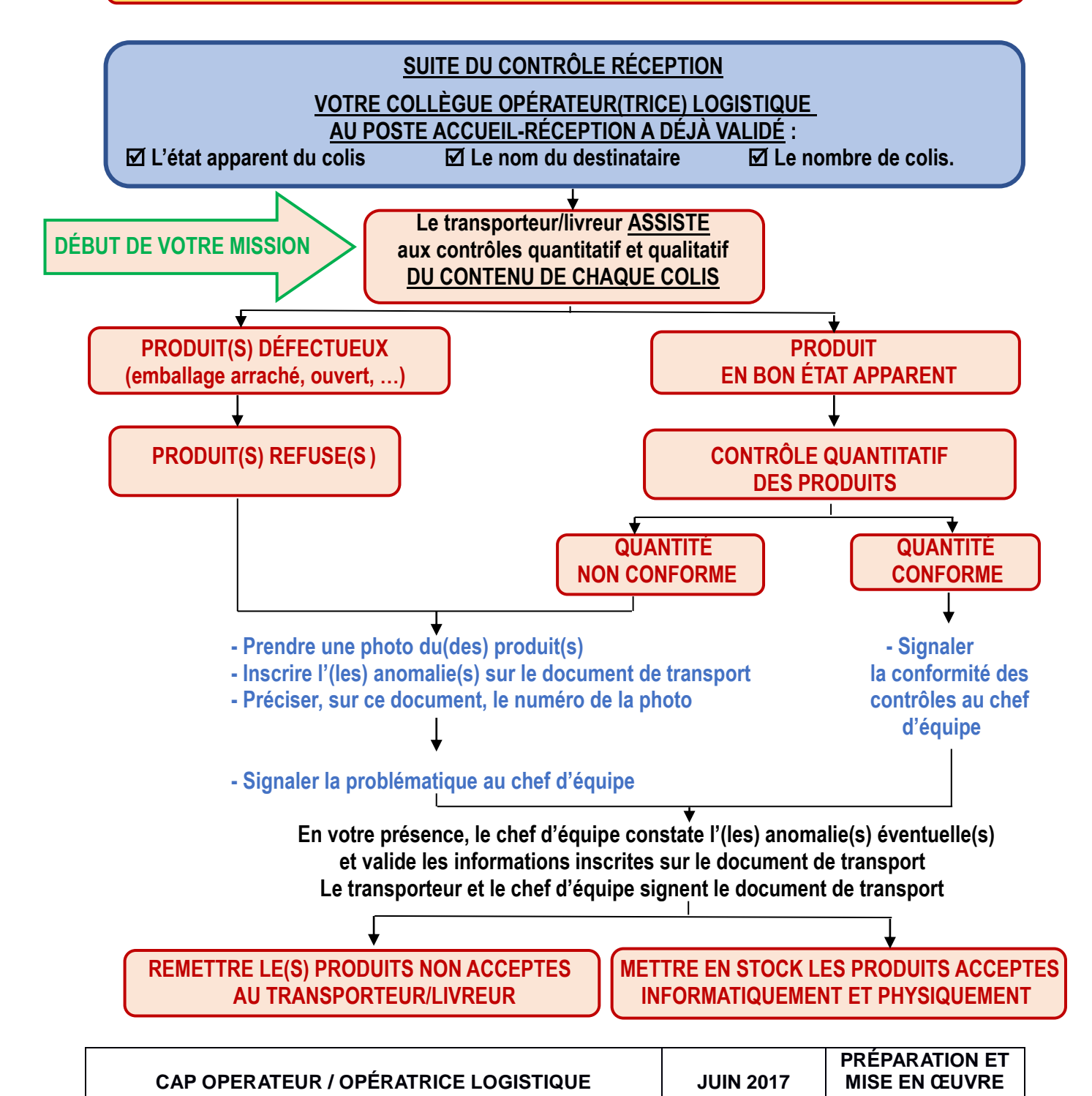

**SUJET 1 Épreuve EP1 – Prise en charge des flux entrants et sortants Durée : 40 min Page 6 / 17**

#### **FOURNISSEUR AVEC UN TAUX DE LITIGE INFERIEUR A 4 %**

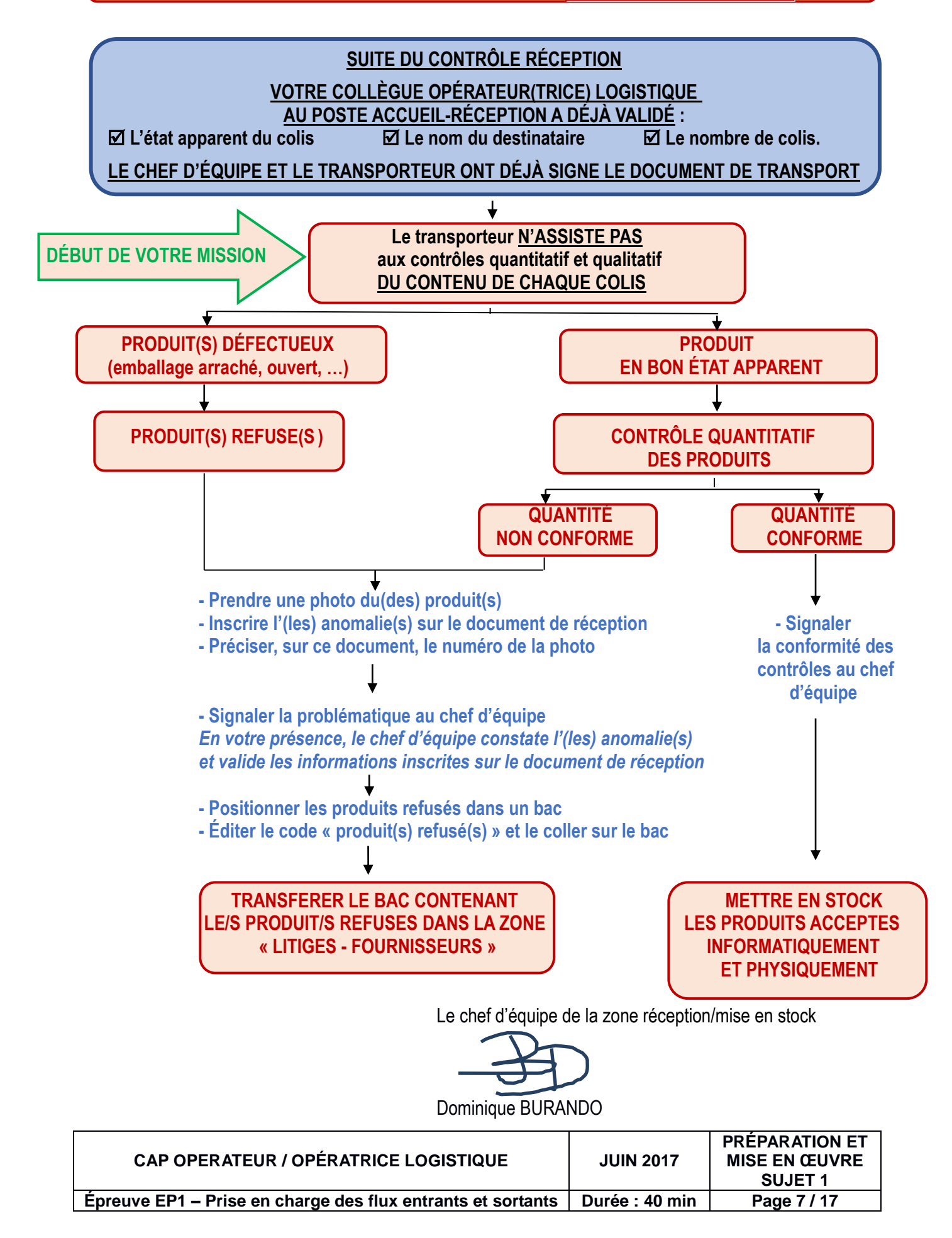

**Note interne : liste des fournisseurs avec un taux de litige supérieur à 4 %**

#### **[INSÉRER LE LOGO, LE NOM ET LES COORDONNÉES DE L'ENTREPÔT PÉDAGOGIQUE DU CENTRE D'EXAMEN]**

**[INSÉRER LA VILLE DE L'ENTREPÔT PÉDAGOGIQUE DU CENTRE D'EXAMEN]**,

le 3 janvier 2017

#### **NOTE INTERNE** -

#### **Objet : Liste des fournisseurs avec un taux de litige supérieur à 4%.**

-

-

Merci de bien vouloir suivre la procédure spécifique pour **les fournisseurs dont les anomalies de réception sont fréquentes.** 

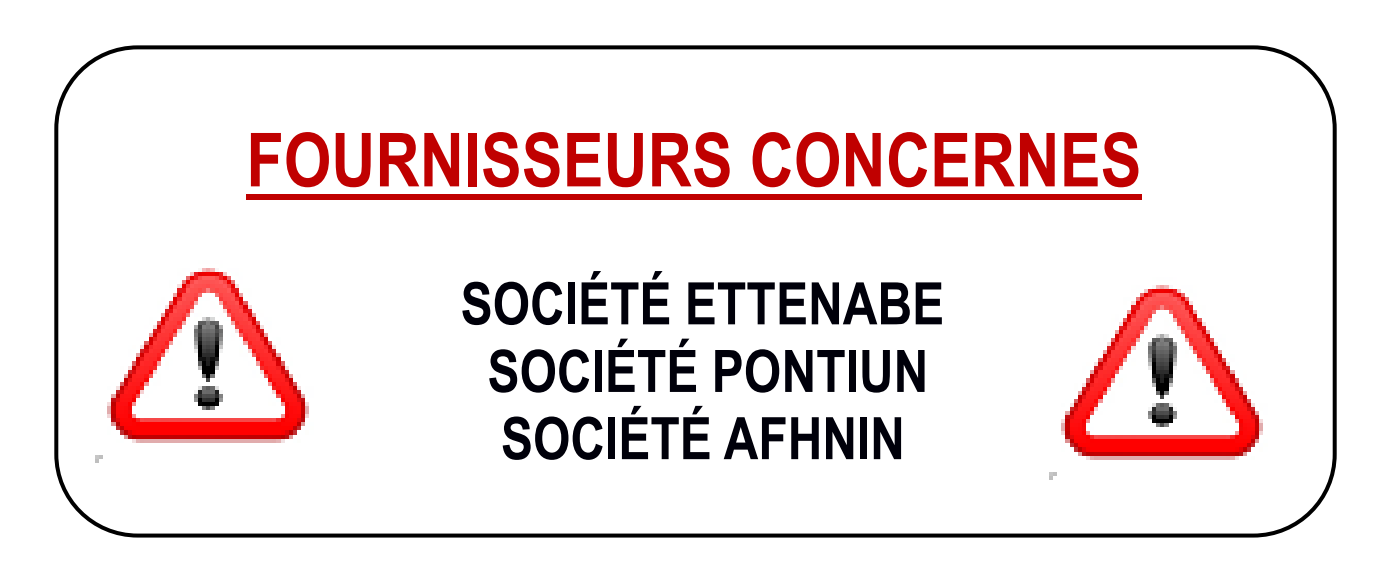

Le chef d'équipe de la zone réception/mise en stock

Dominique BURANDO

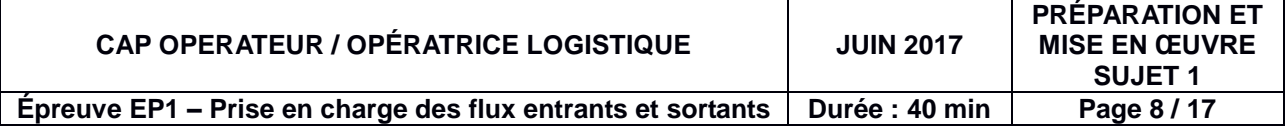

**Note interne : Extrait de la procédure qualité -ordre et rangement de son poste de travail**

#### **[INSÉRER LE LOGO, LE NOM ET LES COORDONNÉES DE L'ENTREPÔT PÉDAGOGIQUE DU CENTRE D'EXAMEN]**

**[INSÉRER LA VILLE DE L'ENTREPÔT PÉDAGOGIQUE DU CENTRE D'EXAMEN]**, le 3 janvier 2017

#### **NOTE INTERNE**

#### **Objet : Extrait de la procédure qualité - Ordre et rangement du poste de travail**

Merci de bien vouloir suivre la procédure suivante en fin d'activité :

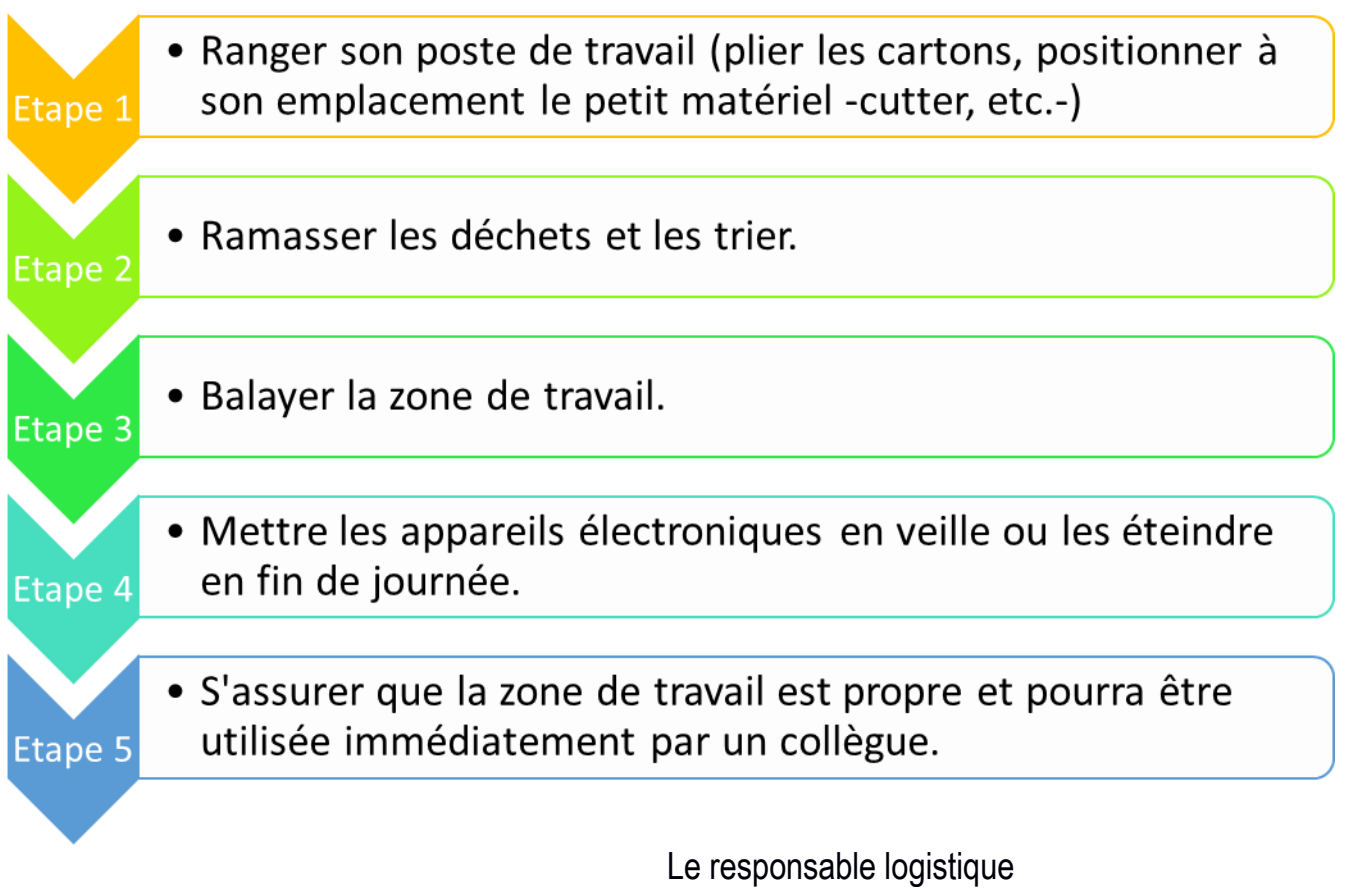

Sasha EL BENKARA

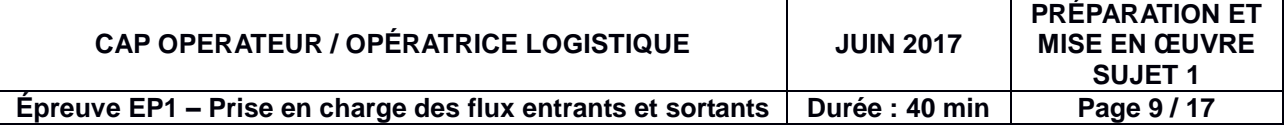

**Extrait du document unique d'évaluation des risques professionnels**

| <b>[INSÉRER LE LOGO, LE NOM ET LES</b><br>COORDONNÉES DE L'ENTREPÔT | <b>DOCUMENT UNIQUE</b><br><b>D'ÉVALUATION DES RISQUES</b> |                                                     |                       |  | Créé le 06/03/2016 |                                                                                   |                                       |                                                       |         |
|---------------------------------------------------------------------|-----------------------------------------------------------|-----------------------------------------------------|-----------------------|--|--------------------|-----------------------------------------------------------------------------------|---------------------------------------|-------------------------------------------------------|---------|
| PÉDAGOGIQUE DU CENTRE D'EXAMEN]                                     |                                                           |                                                     | <b>PROFESSIONNELS</b> |  |                    | ZONE RECEPTION-STOCKAGE<br><b>HORAIRE: 6 H 00 - 21 H 00</b>                       |                                       |                                                       |         |
| <b>MATÉRIEL DE MANUTENTION</b>                                      |                                                           |                                                     |                       |  |                    |                                                                                   |                                       |                                                       |         |
| Transpalette manuel<br>☑<br>$\boxtimes$ Transpalette électrique     |                                                           | <b>⊠</b> Gerbeur<br>$\Box$ Transpalette catégorie 1 |                       |  |                    | $\boxtimes$ Chariot élévateur catégorie 3<br>$\Box$ Chariot élévateur catégorie 5 |                                       | $\Box$ Autres                                         |         |
| <b>ÉQUIPEMENTS DE PROTECTION INDIVIDUELLE</b>                       |                                                           |                                                     |                       |  |                    |                                                                                   |                                       |                                                       |         |
|                                                                     |                                                           |                                                     |                       |  | OO                 |                                                                                   |                                       |                                                       | Autres: |
| $\Box$ Gants                                                        | $\Box$ Protection<br>auditive                             |                                                     | $\boxdot$ Gilet       |  | $\Box$ Lunette     | $\Box$ Casque                                                                     | $\boxtimes$ Chaussures<br>de sécurité |                                                       |         |
| <b>CIRCULATION DANS LA ZONE DE RÉCEPTION-STOCKAGE</b>               |                                                           |                                                     |                       |  |                    |                                                                                   |                                       |                                                       |         |
|                                                                     |                                                           | <b>Respecter la signalisation</b>                   |                       |  |                    |                                                                                   |                                       | Vitesse limitée à 20 km/h                             |         |
|                                                                     |                                                           | Défense de fumer                                    |                       |  |                    |                                                                                   |                                       | Piéton interdit<br>en dehors des passages<br>protégés |         |

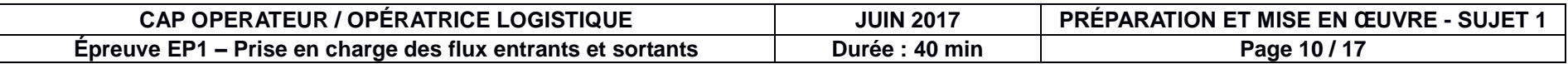

**Extrait de la procédure - hygiène sécurité environnement : protégeons notre environnement**

### **Protégeons notre environnement**

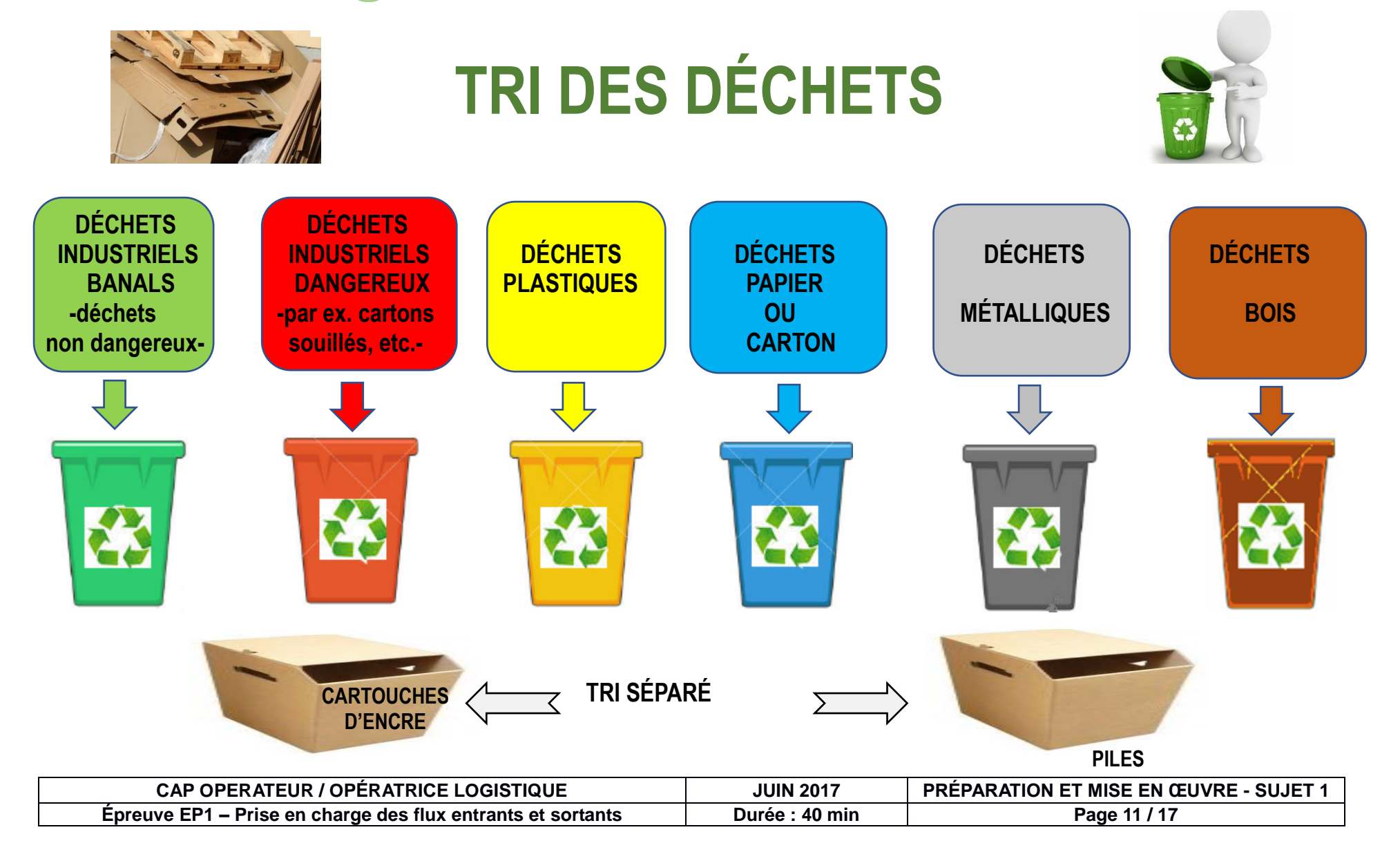

**Affiche : zone de réception**

## **ZONE DE RÉCEPTION**

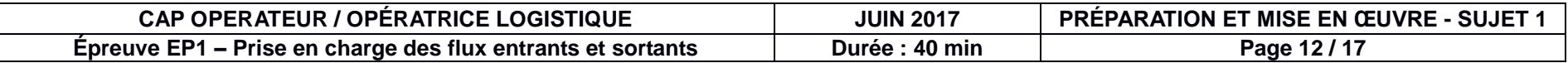

**Affiche : zone de stockage**

## **ZONE DE STOCKAGE**

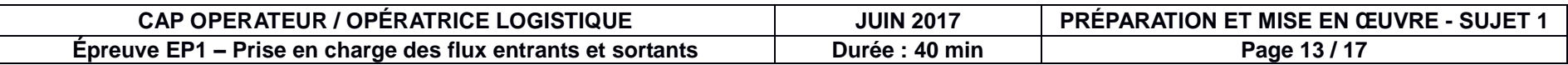

**Affiche : zone d'accueil des conducteurs**

# **ZONE D'ACCUEIL DES CONDUCTEURS**

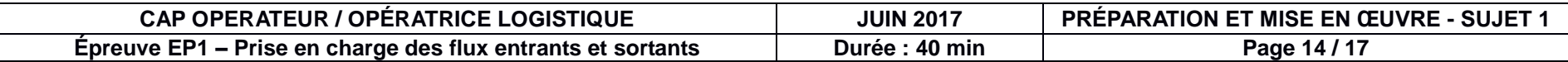

**Affiche : cellule « litiges fournisseurs »**

### **ZONE « LITIGES-FOURNISSEURS »**

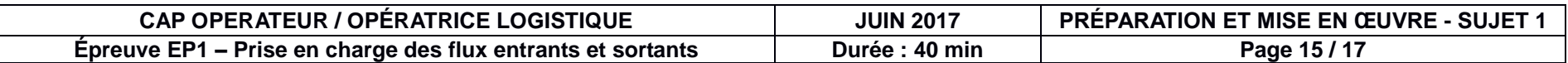

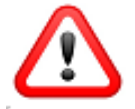

**Un fichier informatique sera préparé par candidat.**

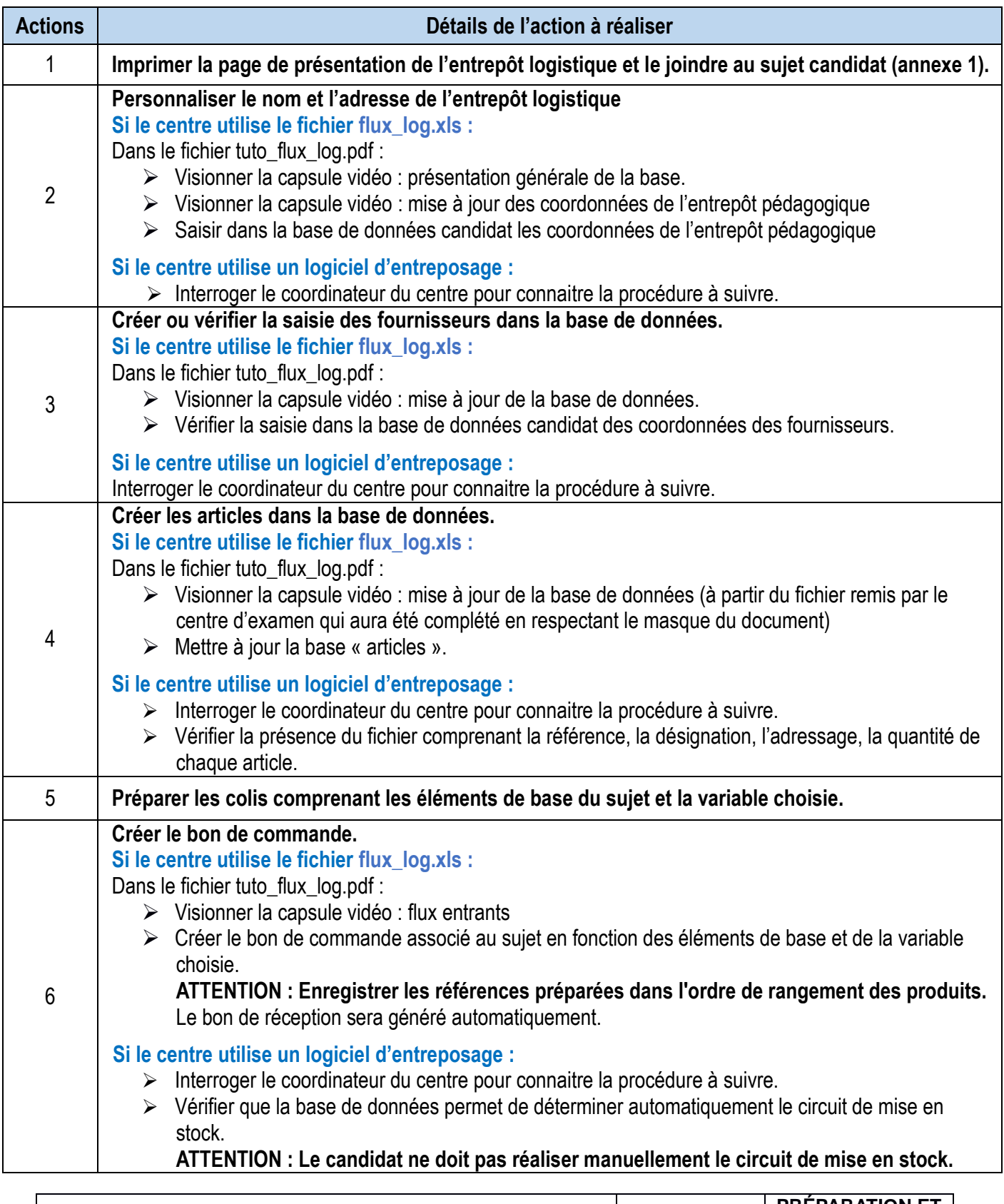

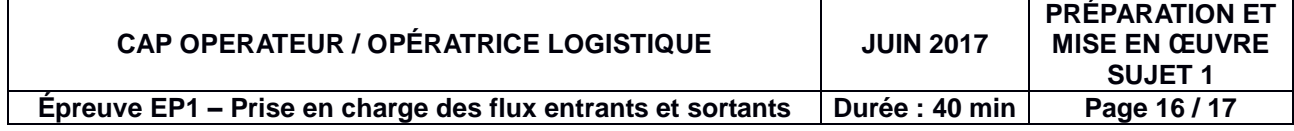

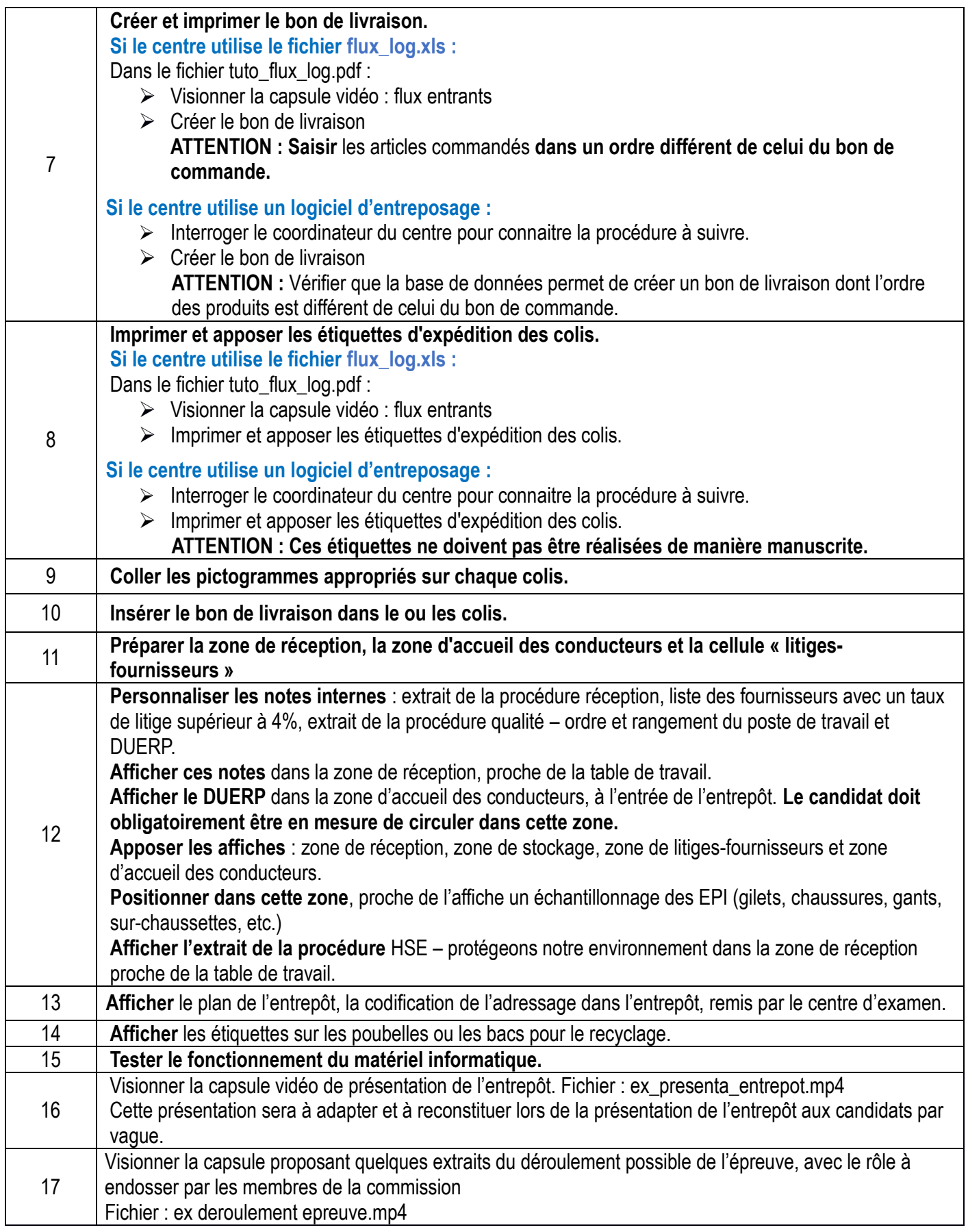

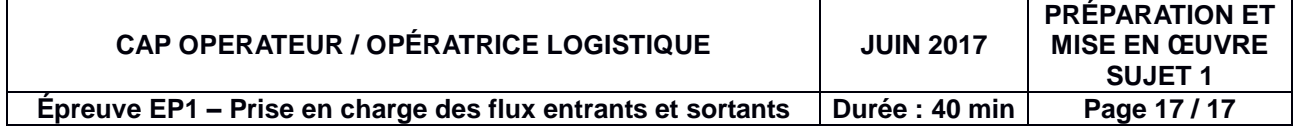